## SAP ABAP table CRMS IPM\_RAANITT {IPM-RAA: Answer Item Specification Text (SAP)}

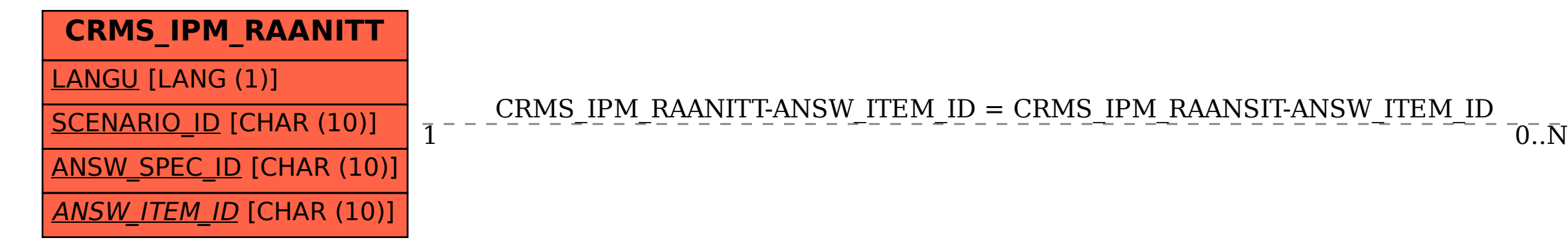

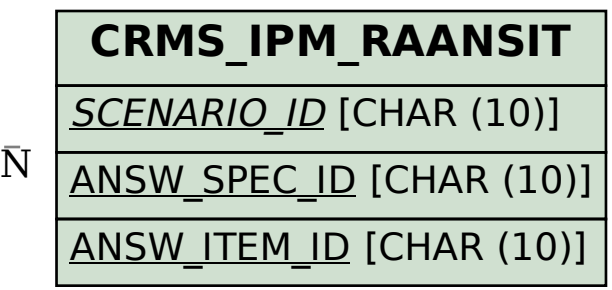